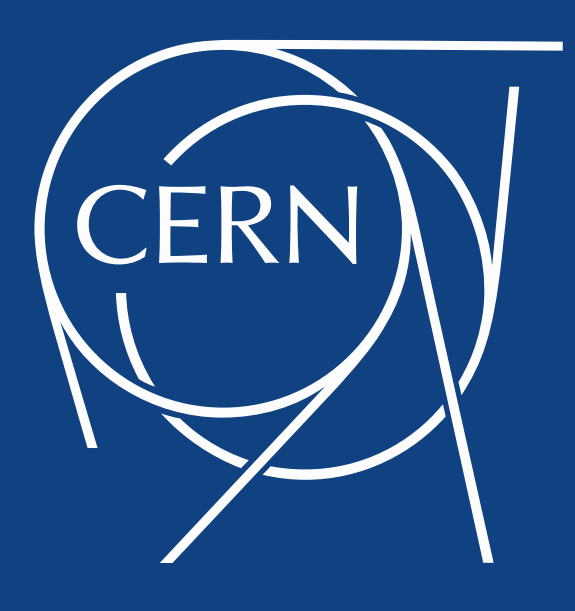

#### **FTS3: quantitative monitoring**

Hassen Riahi, Michail Salichos, Oliver Keeble

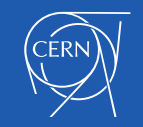

# **Outline**

- WLCG Data Movement
- Monitoring Architecture
- Functionality
- FTS3 Performance
- Conclusions

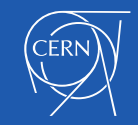

## WLCG data movement model

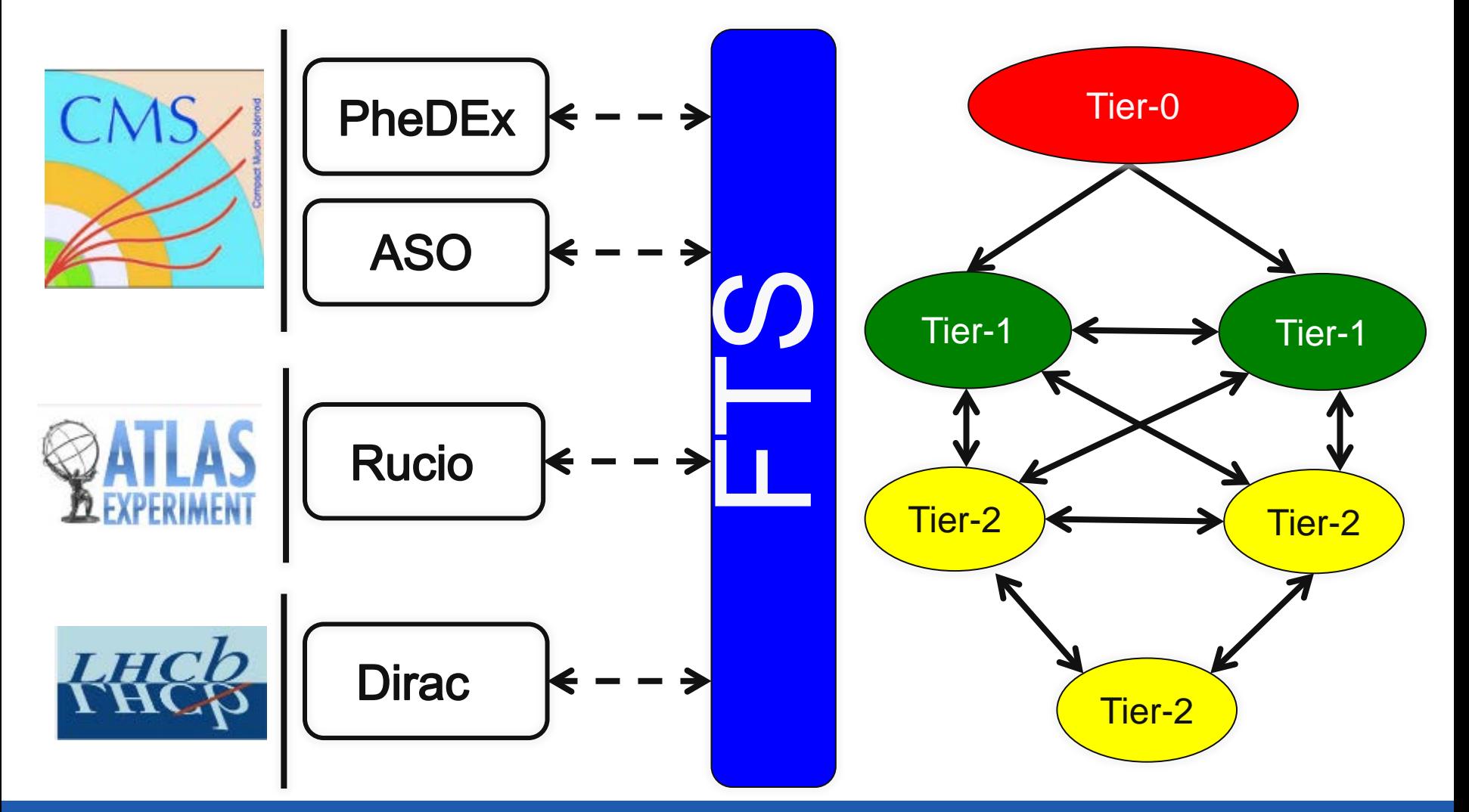

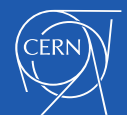

### FTS3

- Main features:
	- Transfer auto-tuning/adaptive optimisation
	- Modular protocol support
	- Smart transfer retry mechanism
	- Resource sharing
		- VO activity shares
- FTS3 officially started production for WLCG on August 1st, 2014
	- Atlas Rucio and CMS ASO were being commissioned during the same period

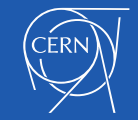

## FTS3 monitoring architecture

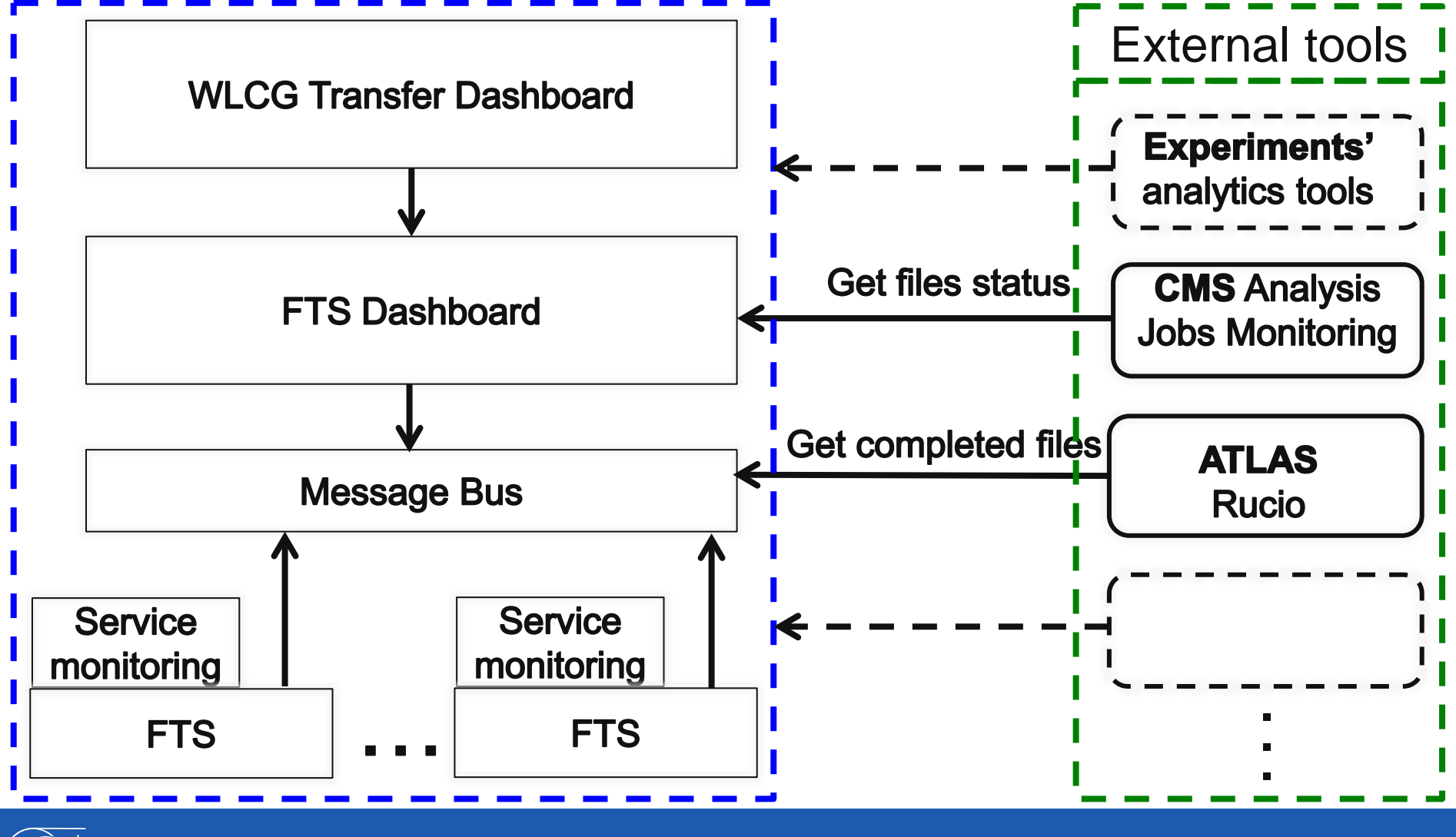

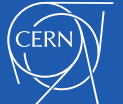

# **Functionality**

- **FTS transfer monitoring** 
	- FTS Dashboard
		- Calculate transfer throughput and volume per VO/workflow, site, host and country
		- Correlation of number of transfers and volume transferred
		- SRM overhead measurement
		- VO/workflow shares monitoring
		- Aggregate and report on common errors
	- FTS service monitoring
		- Per link/endpoint file transfers
		- Service configuration
		- Service performance monitoring
- WLCG transfer monitoring
	- WLCG Transfer Dashboard: Aggregation of Xrootd/FTS transfers throughput/volume per VO, site, host and country

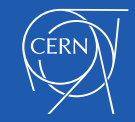

#### FTS activity-share commissioning

{"vo":"atlas","active":true,"share":[{"testactivity10":0.1},{"testactivity70":0.7},{"testactivity20":0.2}]}

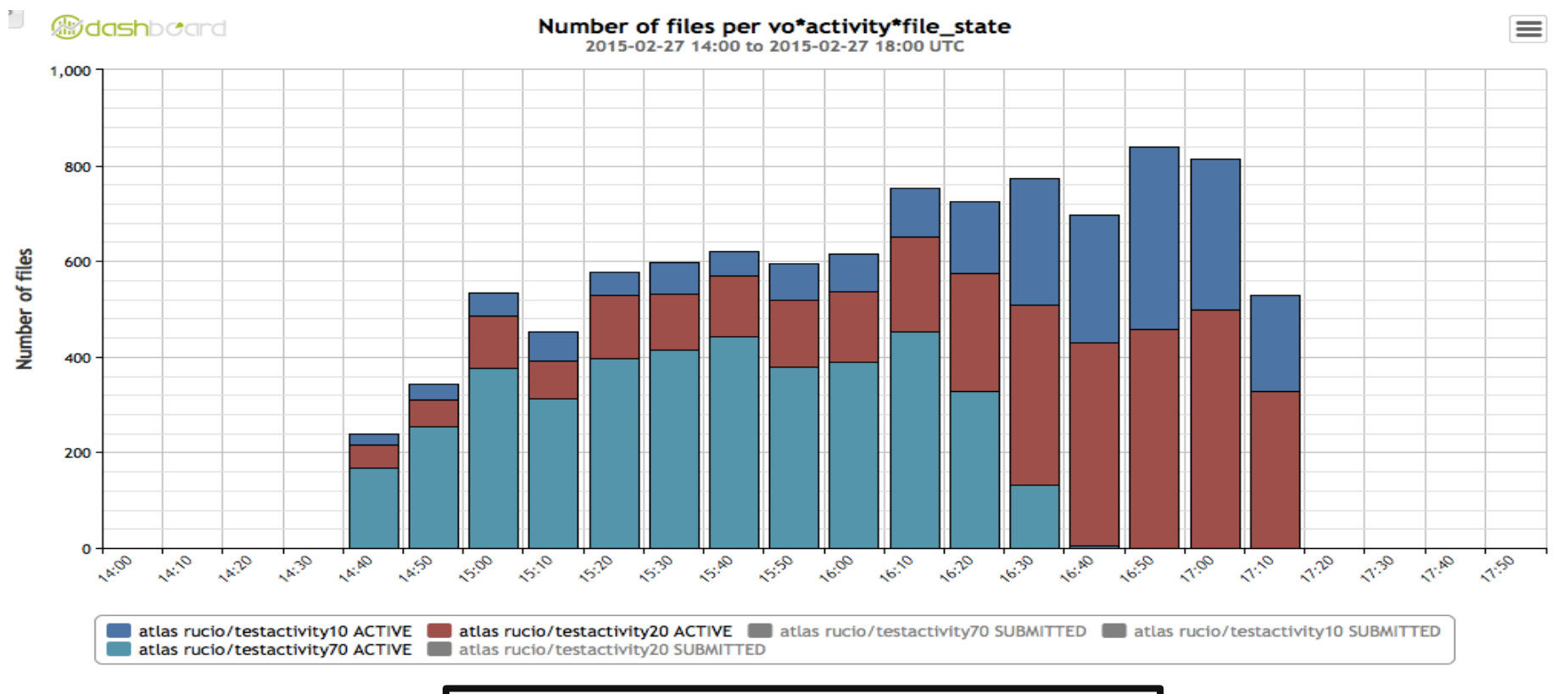

Workflows = 
$$
\{A_1, A_2, A_3, \ldots, A_n\}
$$

\nif  $A_{jActive} < A_{jQueue} & A_{iActive} < A_{iquued}$ 

\nthen  $A_{jActive} \approx A_{iActive} \times A_{jShares} / A_{iShares}$ 

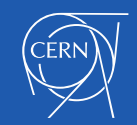

# FTS optimiser commissioning

#### 20\*1000 files, 1 GB files

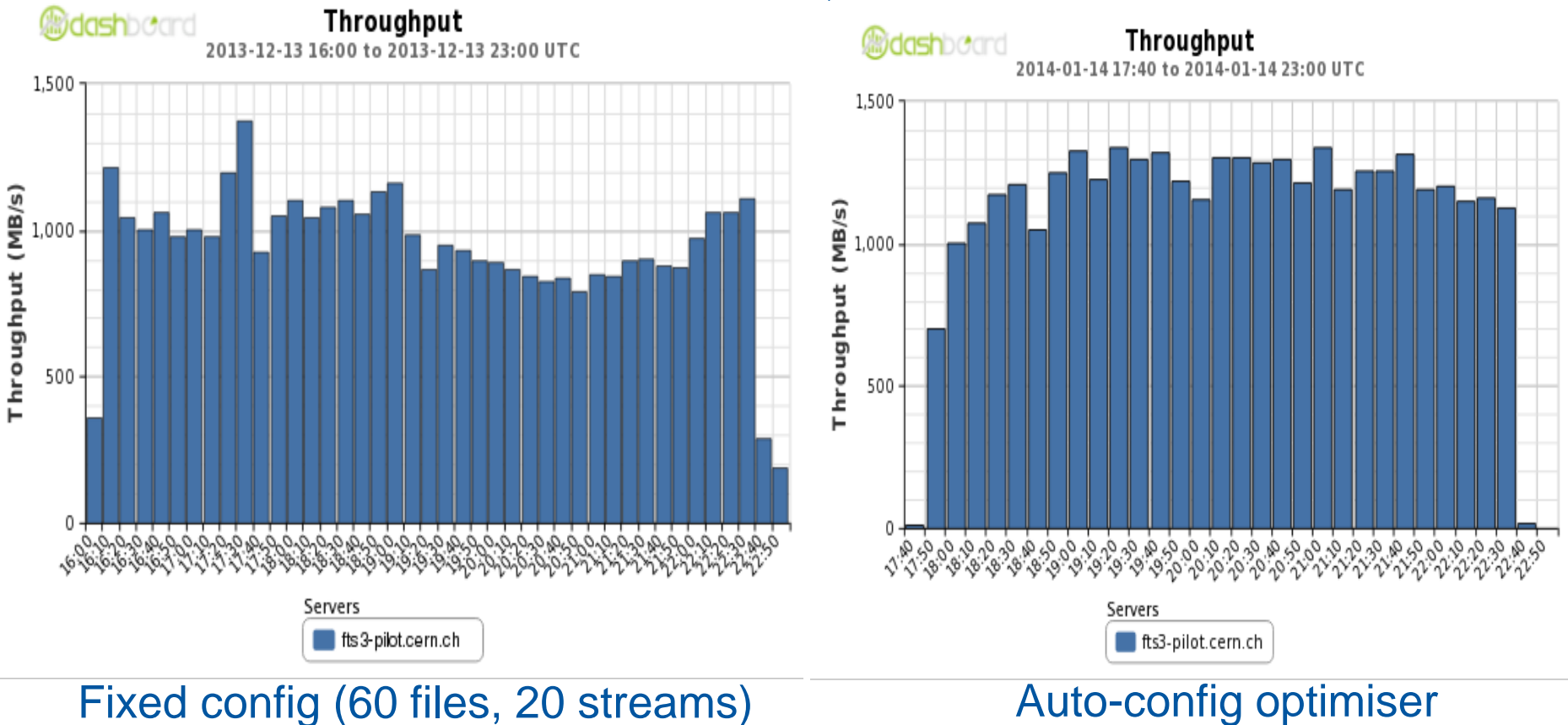

FTS3 Optimiser can increase throughput

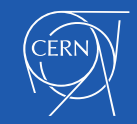

16/04/2015 **FT3: Quantitative Monitoring,** different monitoring, the control of the group of the group of the group of the group of the group of the group of  $9$ 

### Algorithm improvement measurement during production

 $\sim$  20 M files,  $\sim$  6 PB data,  $\sim$  3 GB avg size

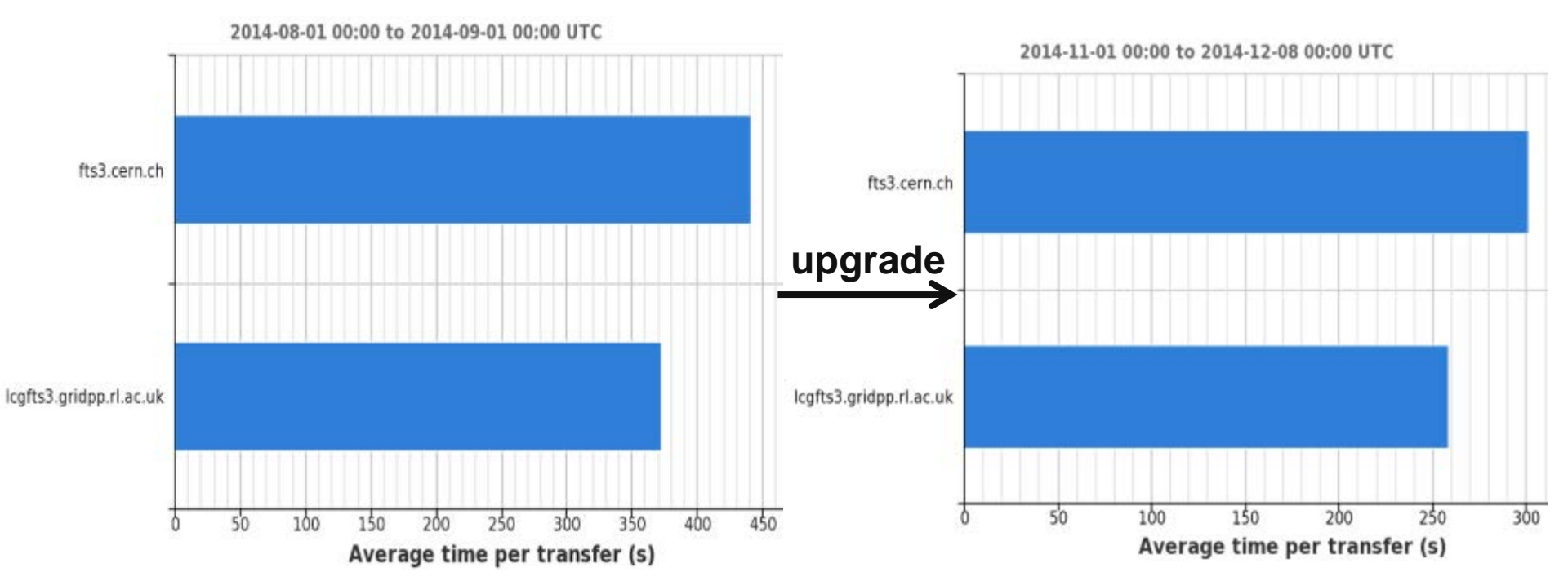

 $\checkmark$  For files > 2GB, the throughput has been increased by **~ 33%** 

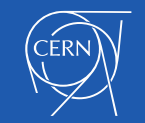

#### Transfer auto-tuning optimisation ATLAS data taking exercise: transfer from EOS to CASTOR

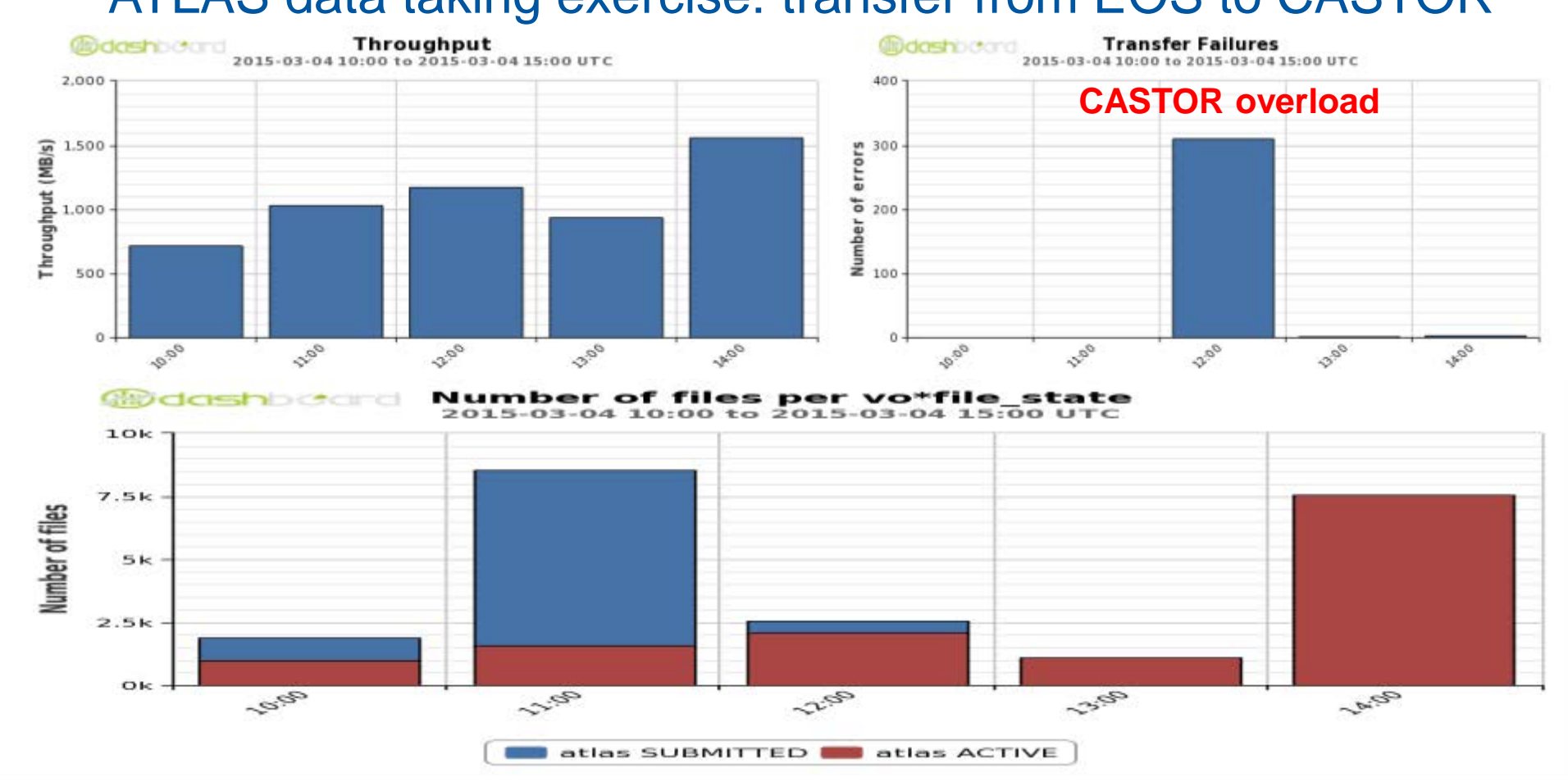

 $\checkmark$  The load on the storage has been adjusted automatically by FTS to maximise the throughput and efficiency

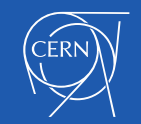

### FTS performance for WLCG during the first phase of production

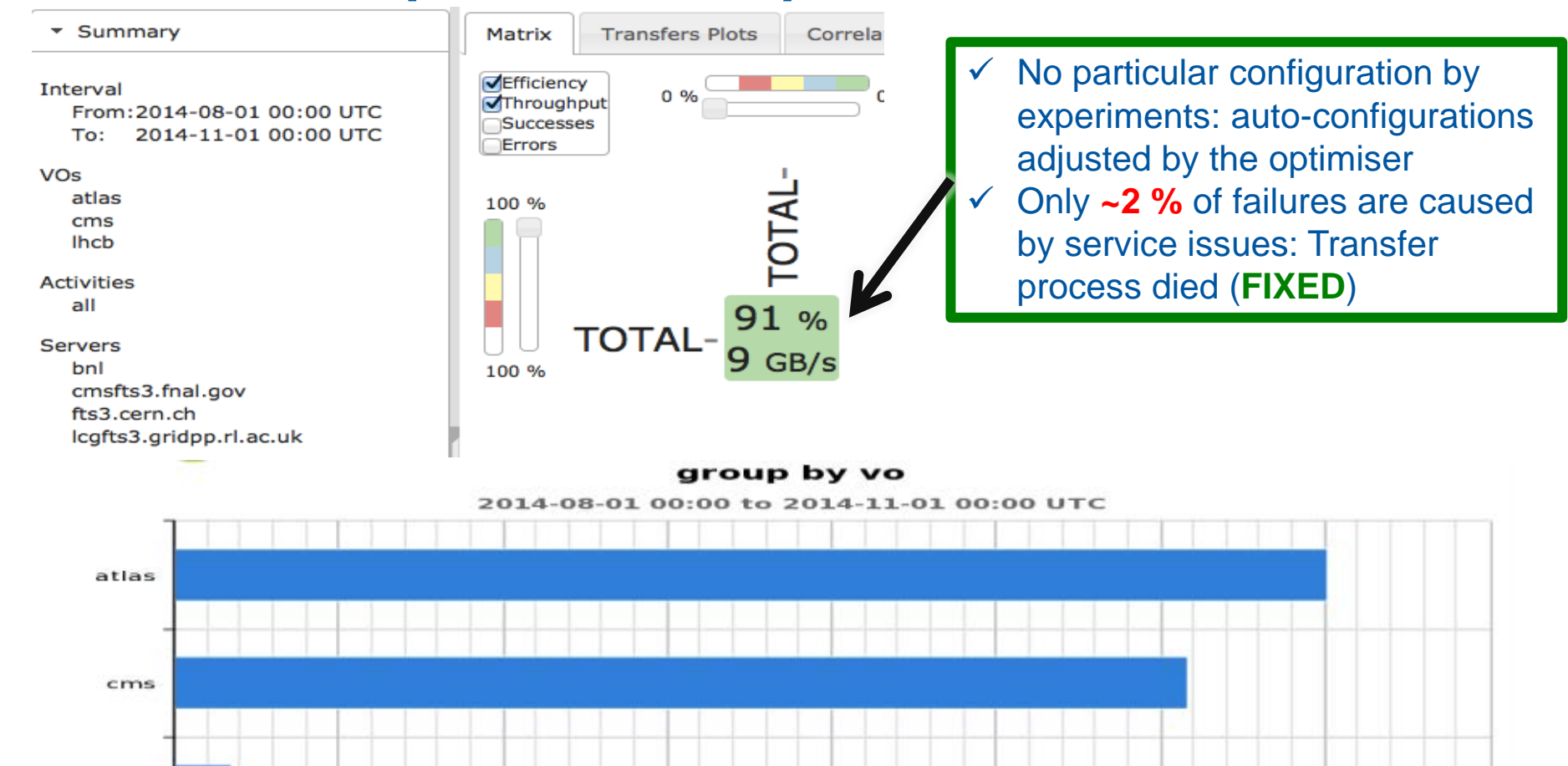

 $20P$ 

25P

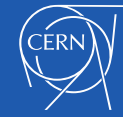

Ihcb

ਰੱਸ

5P

 $15P$ 

 $10P$ 

зов

35P

#### Troubleshooting transfer issues CMS CSA14 challenge

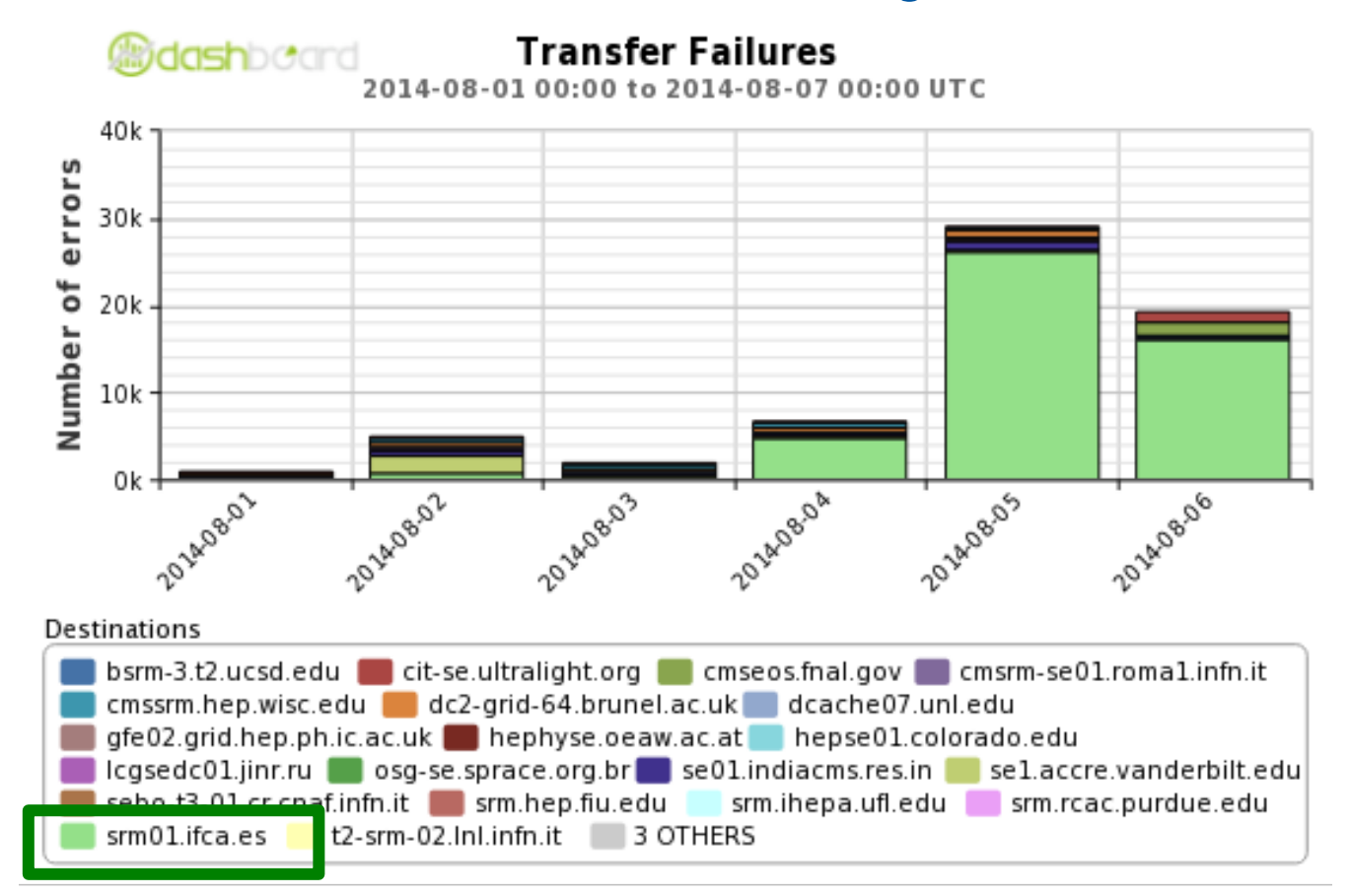

#### Grouping transfer failures by destination

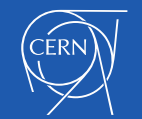

#### Troubleshooting transfer issues CMS CSA14 challenge

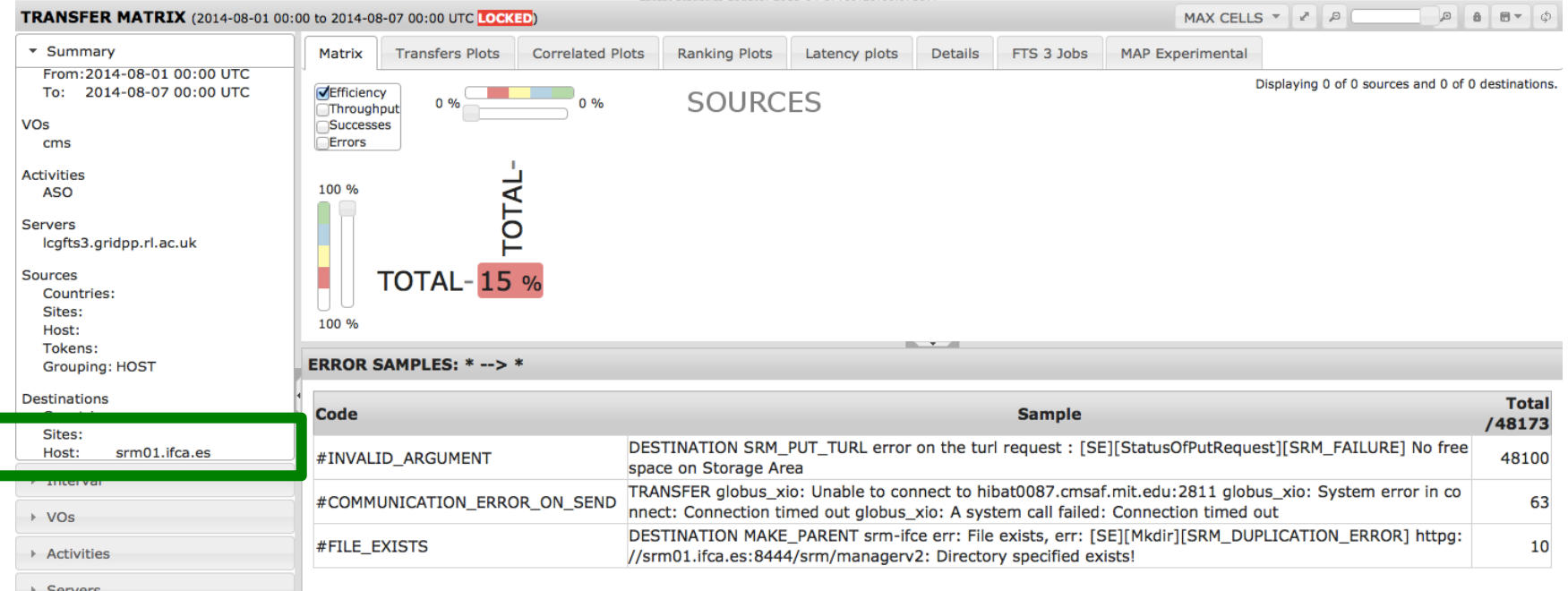

#### Classifying the errors

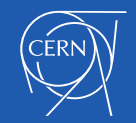

# Summary and conclusions

- FTS3 started production in August 1<sup>st</sup> 2014 and has shown good performance
- FTS3 monitoring has been crucial for the service commissioning and during production
- Next:
	- Evolve FTS3 monitoring to correlate network and FTS measurements for easier troubleshooting
	- Explore historical monitoring data to improve service efficiency

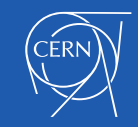